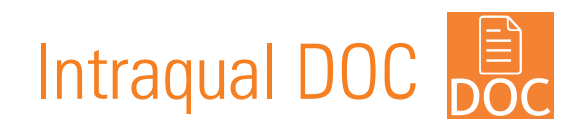

## Animez votre gestion documentaire Un outil à la fois simple, convivial et performant

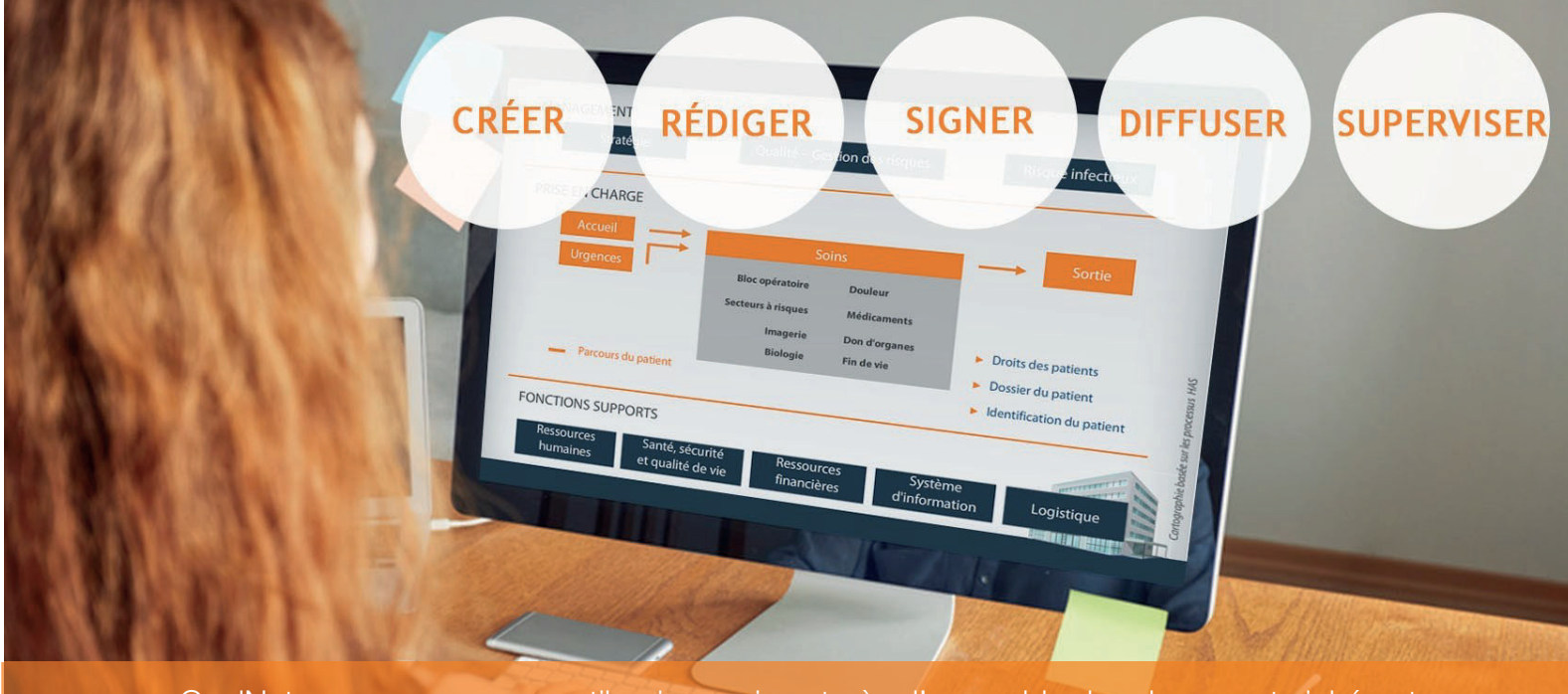

QualNet vous propose un outil qui organise et gère l'ensemble des documents inhérents au fonctionnement de votre structure. Chaque collaborateur a accès simplement et à tout moment aux documents liés à ses activités et à ses processus.

## Les avantages d'Intraqual DOC

- **Filaidifier et maîtriser le cycle de vie des documents (création, signature, diffusion)**
- Suivre et piloter en temps réel la vie des documents (tâches réalisées ou à accomplir, par quels acteurs...)
- **E** Archiver, centraliser et rechercher simplement des documents
- S'assurer du bon référencement et mise à jour des documents (point fondamental pour répondre aux exigences des différentes normes)

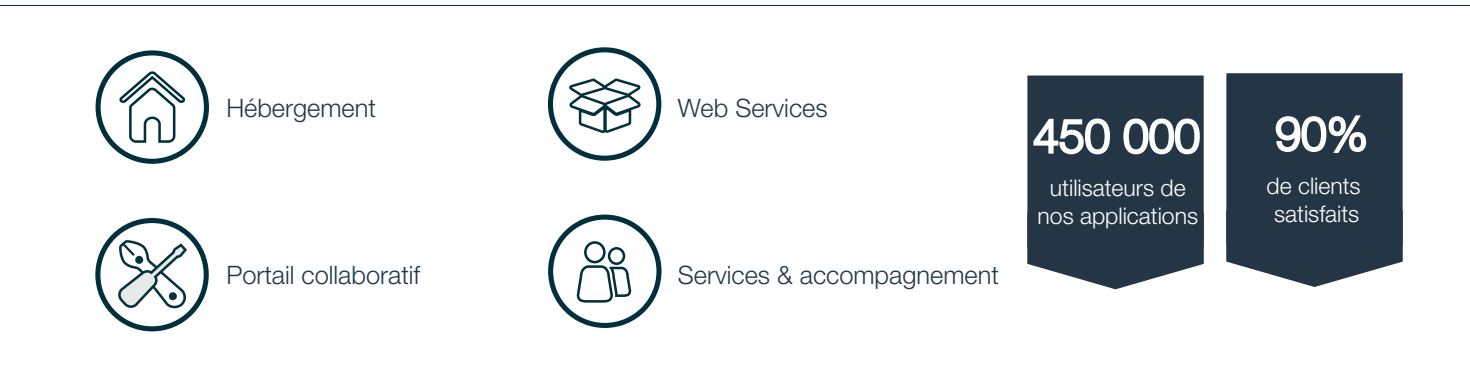

Il intègre tout le cycle de vie (= workflow) des documents pour une gestion 100% "zéro papier", grâce à son interface personnalisable et ergonomique.

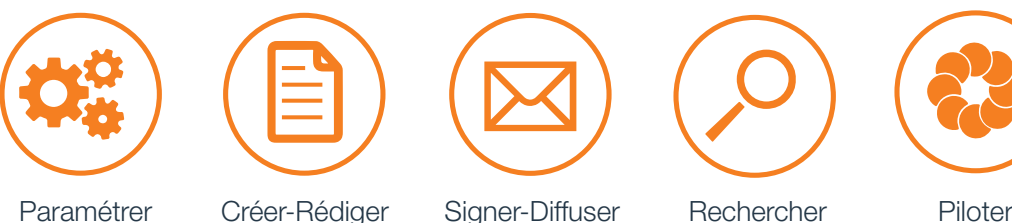

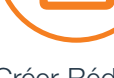

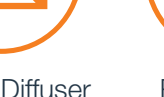

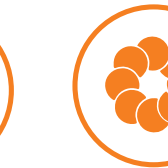

# Paramétrage

Souple & intuitif

## Qui fait quoi ?

Vous associez des droits à vos collaborateurs en fonction du profil que vous souhaitez leur attribuer (administrateur, rédacteur, signataire, lecteur).

#### Une synchronisation dynamique avec votre annuaire

Nous vous proposons une liaison avec votre annuaire pour que le logiciel intègre les entrées et sorties du personnel. Votre organisation est alors paramétrable dans l'outil avec vos sites, vos groupes, vos fonctions...

## Comment classer vos documents ?

- Vous paramétrez le classement de vos dossiers de façon claire et rigoureuse.
- Vous définissez votre propre arborescence à partir de vos processus, catégories et typologies. Plus qu'un simple répertoire, chaque catégorie est dotée de paramétrages spécifiques qui facilitent la rédaction.
- Vous pouvez aussi créer vos propres mots-clés (métadonnées) pour obtenir une recherche encore plus précise.

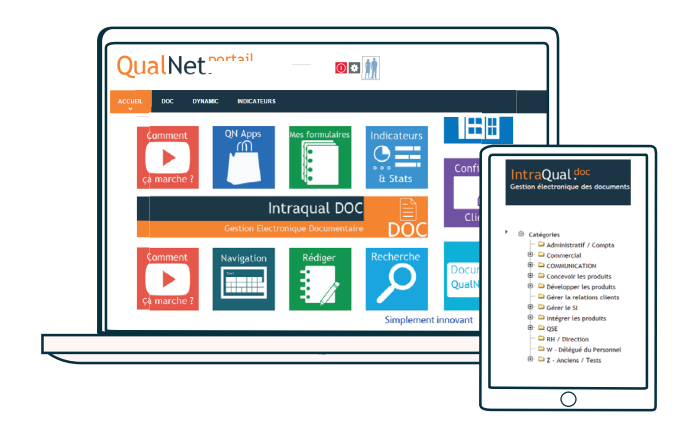

#### Simplicité & suivi

- Un collaborateur peut créer très facilement un document en saisissant les éléments essentiels d'identification (titre, type, version, catégorie…) et les acteurs (signataires/listes de diffusion).
- Le rédacteur choisit simplement les collaborateurs qui seront en diffusion pour application ou pour information avec une sélection liée à votre annuaire et votre organisation.
- Vous pouvez importer un document existant (word©, excel©, PDF©, powerpoint©, image, vidéo…) ou le créer directement dans le logiciel à partir d'un modèle paramétrable (données dynamiques : versions, acteurs, dates...).

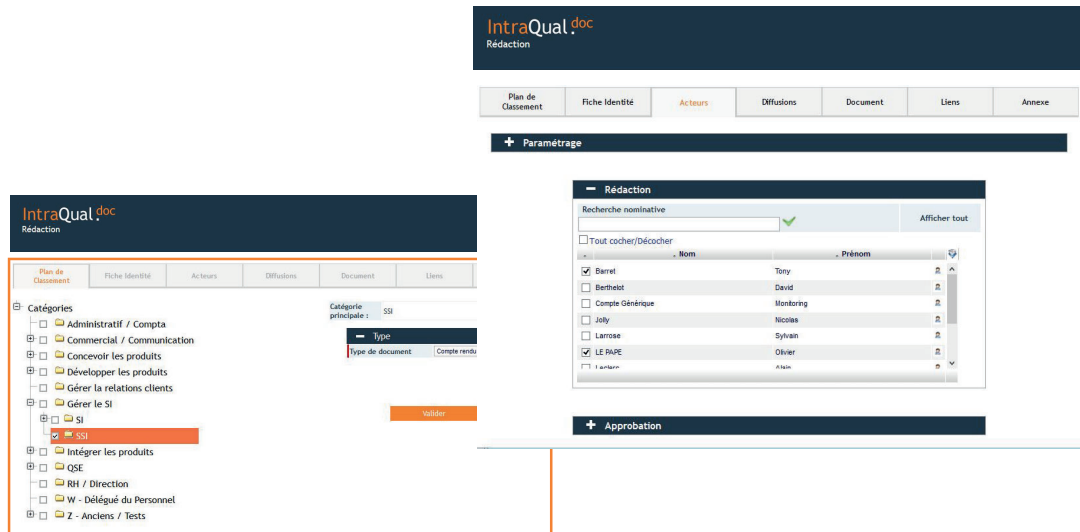

## Tableau de bord

### **Signature**

Les signataires, informés par e-mail, accèdent à un tableau de bord des tâches : documents à consulter, valider, signer... Ils peuvent d'ailleurs refuser un document pour une demande de modification auprès du rédacteur.

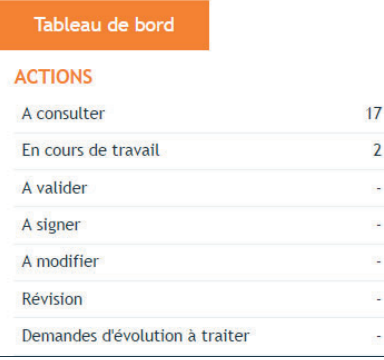

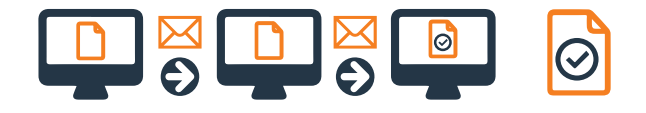

# Recherche documentaire

#### Ergonomie & rapidité

- La recherche est une des fonctions principales d'un système de gestion documentaire.
- Le mode de recherche proposé par Intraqual DOC est très complet : par type, mot-clé, catégorie, référence, full text, cartographie de processus…
- Le système propose de créer des liens entre les documents (exemple : procédure vers enregistrements et/ou indicateurs...) avec une mise à jour automatique des liens. La navigation par processus apporte un gain de temps conséquent pour tous les collaborateurs et permet une appropriation de l'approche par processus, par une démarche très pédagogique.

Recherche rapide **Recherche avancée** Rercherche avancée

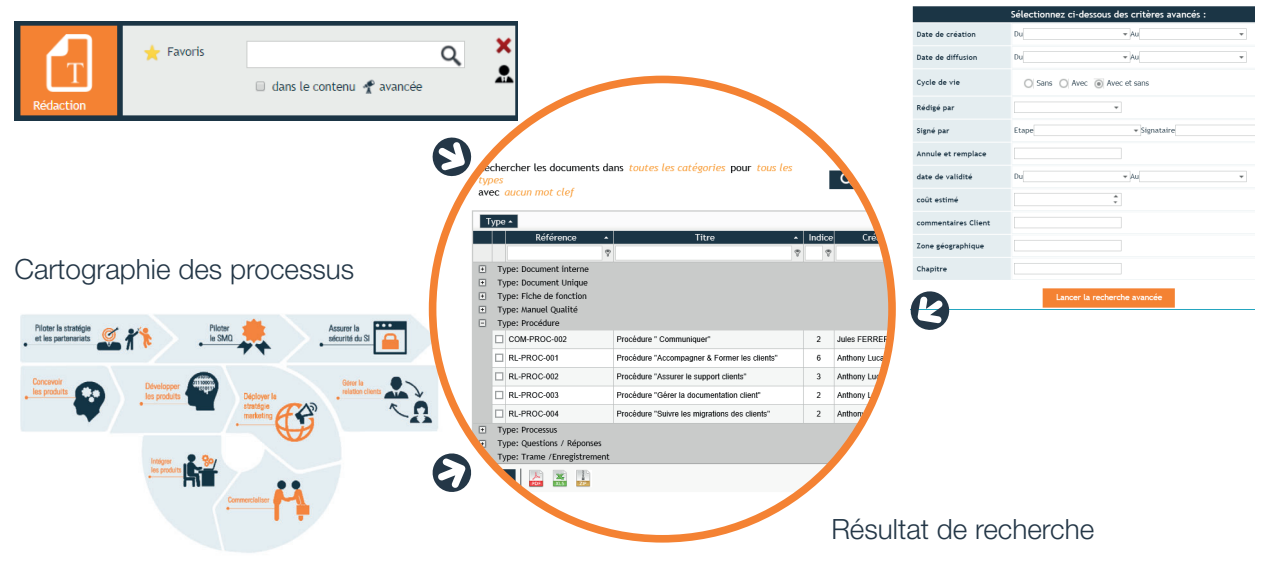

## Indicateurs

## Consultation & analyse

Via la consultation de son tableau de bord personnel, chaque utilisateur connaît ses tâches à effectuer : nouveaux documents à consulter, documents en cours de travail, documents à réviser… Les administrateurs (ou pilotes de processus) disposent de tableaux de bord spécifiques pour connaître l'état de l'ensemble des documents : leurs retards, les relances effectuées, les documents restant à consulter, la fréquence de leur consultation...

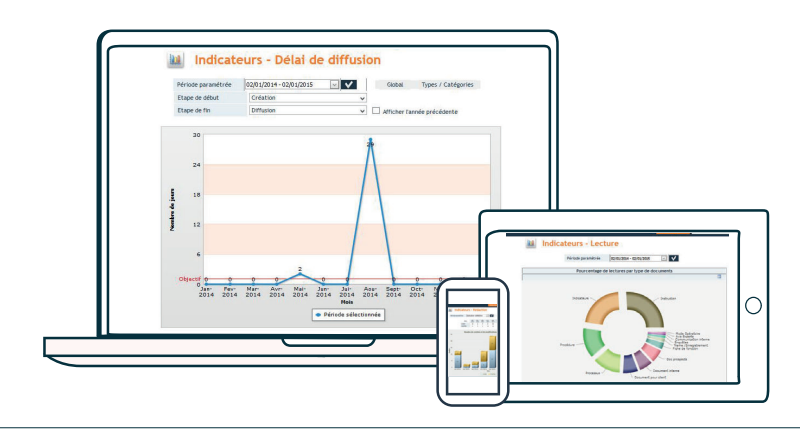

18 110 Vasselay

02 48 70 70 34 www.qualnet.fr

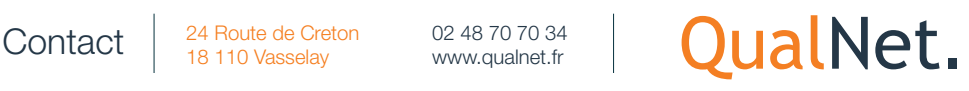

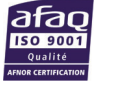